**Kreismusikverband Westpfalz Kaiserslautern- Kusel Kreisjugendleitung z. Hd. Herrn Erik Bauer Schulstraße 18 66903 Dittweiler**

## **Ausschreibung D1 Lehrgang 2023**

**Lehrgangsdaten:**

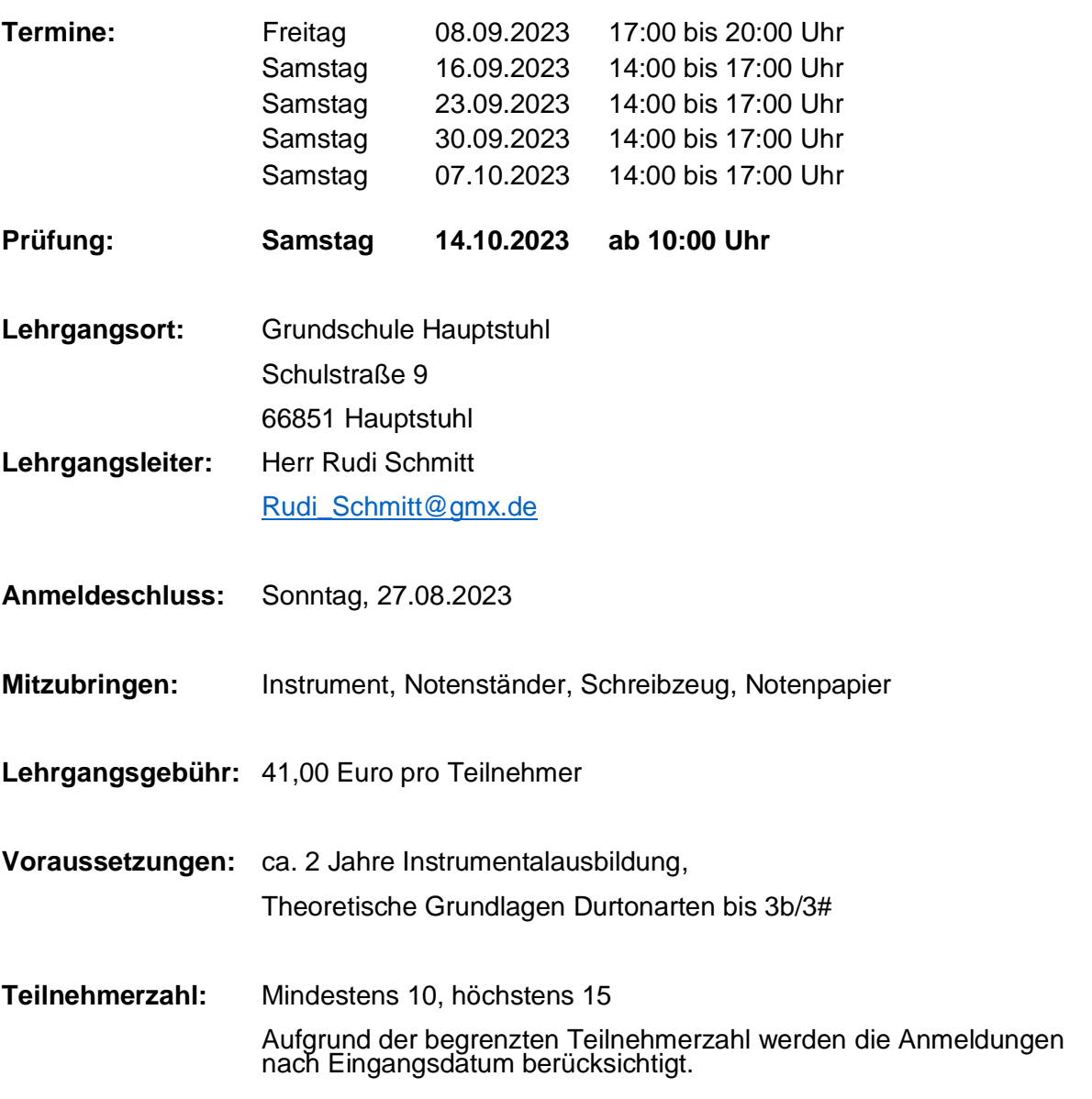

**Kreismusikverband Westpfalz Kaiserslautern- Kusel Kreisjugendleitung z. Hd. Herrn Erik Bauer Schulstraße 18 66903 Dittweiler**

## **Anmeldung D1 Lehrgang 2023**

**Name:** Klicken oder tippen Sie hier, um Text einzugeben. **Vorname:** Klicken oder tippen Sie hier, um Text einzugeben.

**Straße& Hausnr.:** Klicken oder tippen Sie hier, um Text einzugeben.

**PLZ:** Klicken oder tippen Sie hier, um Text einzugeben. **Ort:** Klicken oder tippen Sie hier, um Text einzugeben.

**Geburtsdatum (xx.xx.xxxx):** Klicken oder tippen Sie hier, um Text einzugeben.

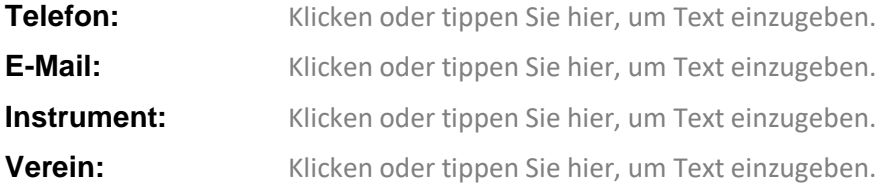

Lehrgangsgebühr übernimmt mein Verein □ Ja □ Nein Rechnungsanschrift Verein (bei Kostenübernahme durch Verein)

Klicken oder tippen Sie hier, um Text einzugeben.

Klicken oder tippen Sie hier, um Text einzugeben.

**Ort, Datum Unterschrift 1. Vorsitzender**

Klicken oder tippen Sie hier, um Text einzugeben.

**Ort, Datum Unterschrift Teilnehmer**

Klicken oder tippen Sie hier, um Text einzugeben.

**Ort, Datum Unterschrift Erziehungsberechtigte**